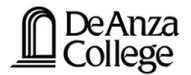

# Introduction to Mechanics Vector Properties and Operations Vector Addition

Lana Sheridan

De Anza College

Feb 4, 2020

### Last time

- expressing vectors
- trigonometry

### **Overview**

- some vector operations
- vector addition

### Vectors Properties and Operations: Addition convenience of the unit vectors, all we do is add the *x* and *y* components separately.

To add vectors, break each vector into components and sum each component independently.

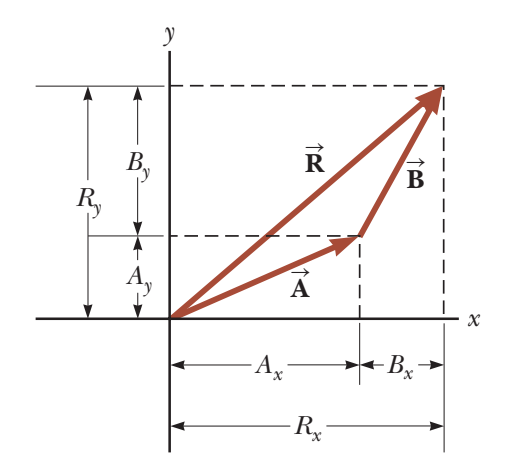

A hiker begins a trip by first walking 25.0 km southeast from her car. She stops and sets up her tent for the night. On the second day, she walks 40.0 km in a direction 60.0◦ north of east, at which point she discovers a forest ranger's tower. What is the magnitude and direction of the hiker's resultant displacement  $\vec{R}$  for the trip?

<sup>&</sup>lt;sup>0</sup>Based on S&J Example 3.5, pg 69.

A hiker begins a trip by first walking 25.0 km southeast from her car. She stops and sets up her tent for the night. On the second day, she walks 40.0 km in a direction 60.0◦ north of east, at which point she discovers a forest ranger's tower. What is the magnitude and direction of the hiker's resultant displacement  $\vec{R}$  for the trip?

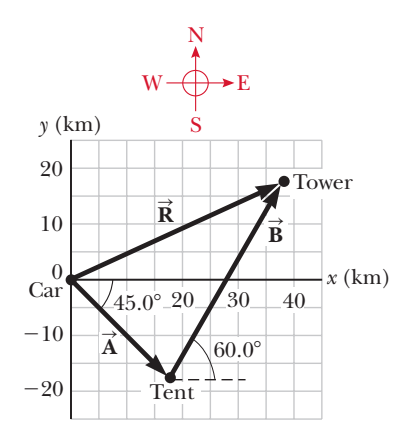

<sup>0</sup>Based on S&J Example 3.5, pg 69.

A hiker begins a trip by first walking 25.0 km southeast from her car. She stops and sets up her tent for the night. On the second day, she walks 40.0 km in a direction 60.0◦ north of east, at which point she discovers a forest ranger's tower. What is the magnitude and direction of the hiker's resultant displacement  $\vec{R}$  for the trip?

$$
A_x = A\cos(-45.0^\circ) = 17.7 \text{ km}
$$
  

$$
A_y = A\sin(-45.0^\circ) = -17.7 \text{ km}
$$

$$
B_x = B\cos(60.0^\circ) = 20.0 \text{ km}
$$
  

$$
A_y = A\sin(60.0^\circ) = 34.6 \text{ km}
$$

<sup>&</sup>lt;sup>0</sup>Based on S&J Example 3.5, pg 69.

A hiker begins a trip by first walking 25.0 km southeast from her car. She stops and sets up her tent for the night. On the second day, she walks 40.0 km in a direction 60.0◦ north of east, at which point she discovers a forest ranger's tower. What is the magnitude and direction of the hiker's resultant displacement  $\vec{R}$  for the trip?

$$
A_x = A\cos(-45.0^\circ) = 17.7 \text{ km}
$$
  

$$
A_y = A\sin(-45.0^\circ) = -17.7 \text{ km}
$$

$$
B_x = B \cos(60.0^\circ) = 20.0 \text{ km}
$$
  

$$
A_y = A \sin(60.0^\circ) = 34.6 \text{ km}
$$

$$
\vec{R} = (A_x + B_x)\hat{i} + (A_y + B_y)\hat{j} \n= (17.7 + 20)\hat{i} + (-17.7 + 34.6)\hat{j} \text{ km} \n= 37.7\hat{i} + 17.0\hat{j} \text{ km} \n= 41.3 \text{ km at } 24.2^{\circ} \text{ north of east}
$$

<sup>0</sup>Based on S&J Example 3.5, pg 69.

#### **Xectors Properties and Operations** Properties of Addition •  $\vec{A} + \vec{B} = \vec{B} + \vec{A}$  (commutative) •  $(\vec{A} + \vec{B}) + \vec{C} = \vec{A} + (\vec{B} + \vec{C})$  (associative) Add  $\vec{B}$  and  $\vec{C}$ ; then add the result to  $\vec{A}$ .  $\vec{A} + \vec{B}$ **B**  $\Rightarrow$  $\vec{B} + \vec{C}$   $\vec{C}$   $\vec{B}$   $\vec{C}$   $\vec{C}$   $\vec{B}$  $\vec{B} + \vec{C}$ **B** S **C** S Add  $\vec{A}$  and  $\vec{B}$ ; then  $\operatorname{add}\nolimits\overrightarrow{\mathbf{C}}$  to the result. **C** S **A**<br> $\frac{1}{2}$ **(**  $\mathbf{B}$ )  $+ \mathbf{C} = \mathbf{A} + (\mathbf{B} + \mathbf{C})$  (associative) the one that completes the polygon. **A** S **B** S **B** <sup>S</sup> **A** S **A** S **B** S **B** S **R**<br>R  $Draw \vec{A},$ then add  $\vec{B}$ . **A** S  $Draw \vec{B},$ Draw **B**, then add  $\vec{A}$ .

**A** S

**A** S

### Thinking about Vectors

What can you say about two vectors that add together to equal zero?

### Thinking about Vectors

What can you say about two vectors that add together to equal zero?

When can a nonzero vector have a zero horizontal component?

#### **Vectors Properties and Operations** irs Properties and Operat

**Negation** If  $\vec{u} = -\vec{v}$  then  $\vec{u}$  has the same magnitude as  $\vec{v}$  but points in  $\mathbf{u} = -\mathbf{v}$  then  $\mathbf{u}$  has the same magnitude as  $\mathbf{v}$  but p

the opposite direction.

#### Subtraction  $\vec{A} - \vec{B} = \vec{A} + (-\vec{B})$  $-$  **B** = **A** + (-**B**)

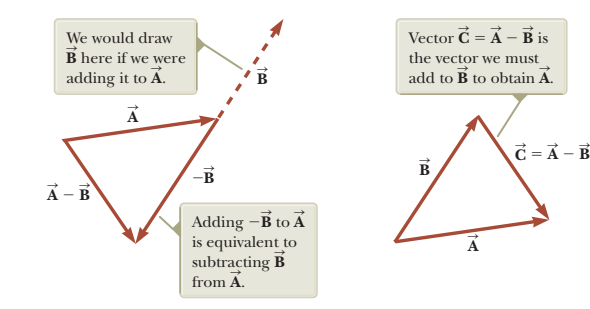

### Vectors Properties and Operations

There are several different multiplicative operations on vectors.

For right now, we will only talk about how to multiply a vector by a scalar.

### Vectors Properties and Operations

There are several different multiplicative operations on vectors.

For right now, we will only talk about how to multiply a vector by a scalar.

# Multiplication by a scalar

Suppose we want to multiply a scalar, like the number 5, by the vector:

$$
\vec{\mathbf{v}}=2\,\mathbf{\hat{i}}+1\,\mathbf{\hat{j}}
$$

The result is:

$$
5\vec{\mathbf{v}} = (5 \times 2)\hat{\mathbf{i}} + (5 \times 1)\hat{\mathbf{j}} = 10\hat{\mathbf{i}} + 5\hat{\mathbf{j}}
$$

Each component is multiplied by the scalar. The direction of the vector doesn't change, but its magnitude increases by a factor of 5.

### Adding Vectors Graphically

We will draw the vectors to scale on graph paper.

- 1 Pick a scale so the vectors fit on the paper (eg. 1 cm  $= 2$  km).
- Draw axes.
- 3 Starting at the origin, use the protractor to find the angle of the first vector  $(A)$  from the x-direction, then using the ruler, draw its length to scale and in the proper direction.
- 4 From the end of the first vector, draw the second vector  $(B)$ to the same scale and in the proper direction. The angle of  $$ is measured from the x-direction.

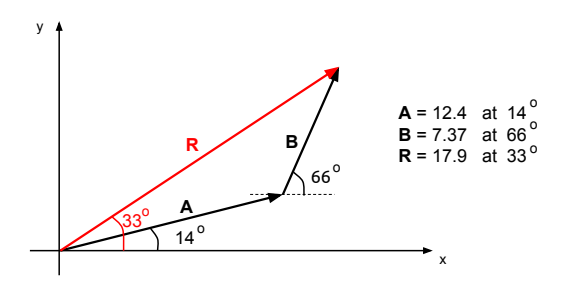

### Adding Vectors Graphically

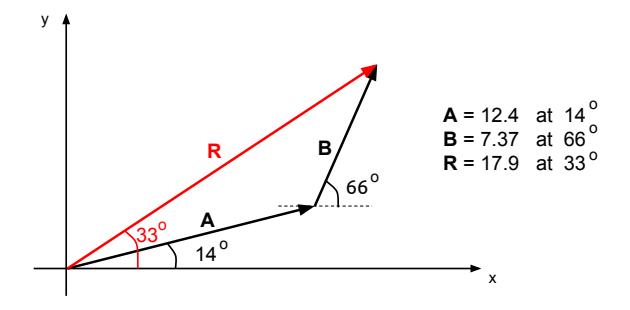

- ${\bf 5}$  The resultant vector  $\overrightarrow{\bf R}=\overrightarrow{\bf A}+\overrightarrow{\bf B}$  is the vector drawn from the tail of vector  $\vec{A}$  to the tip of vector  $\vec{B}$ .
- $\bullet$  Measure the length of the vector  $\vec{R}$  on your graph paper with your ruler. Find the magnitude of the resultant vector  $\vec{R}$ from your chosen scale. Measure its **direction** (relative to the x-direction) with a protractor.

### Vector Assignment

For this problem, first add the vectors **graphically** (pencil and graph paper, using your ruler and protractor) to find the magnitude and direction of the resultant vector,  $\mathbf{R}$ .

Then calculate the magnitude and direction of the resultant vector by the finding and adding the components of each vector. Check that your answers agree.

A car travels 20.0 km at 60.0◦ north of west, then 35.0 km at 45.0◦ north of east. Find the resultant displacement of the car.

### Summary

- vector operations
- vector addition
- **Quiz** Thursday.

## Homework

• finish off the Vector Assignment, to turn in Thursday

Walker Physics:

• Ch 3, onward from page 76. Questions: 7, 8, 9. Problems: 1, 17, 25, 77